# **Question: 1**

The Session Border Controller is not routing calls to a specific SIP endpoint from the backbone realm to the access realm in an Access-Backbone architecture. How can you troubleshoot this routing issue?

A. by running the notify berpd force command

B. by running the show sipd endpoint-ip <phone number> command

C. by checking the sip-manipulation configuration element used for routing from the backbone realm to the access realm

D. by checking the registration-cache configuration element used for routing from the access realm to the backbone realm

E. by checking the local-policy configuration element used for routing from the access realm to the backbone realm

#### **Answer: D**

### **Question: 2**

Which three options are valid ways to apply Header Manipulation Rules (HMRs) to your existing configuration?

A. Navigate to the network-interface configuration element and configure the in-manipulationid parameter.

B. Navigate to the session-agent configuration element and configure the in-manipulationid parameter.

C. Navigate to the sip-interface configuration element and configure the in-manipulationid parameter.

D. Navigate to the session-agent configuration element and configure the in-manipulationid parameter.

E. Navigate to the session-group configuration element and configure the in-manipulationid parameter.

### **Answer: A,B,C**

## **Question: 3**

In which two ways can you remove support for telnet from a media interface? (Choose two.)

A. Navigate to the network-interface configuration element and run the delete-hip-ip <IP address> command.

B. Navigate to the phy-interface configuration element and run the remove-hip-ip <IP address> command.

C. Navigate to the network-interface configuration element and run the remove-telnet-ip <IP address> command.

D. Navigate to the network-interface configuration element and run the remove-hip-ip <IP address> command.

E. Navigate to the phy-interface configuration element and run the remove-telnet-ip <IP address> command.

# **Answer: A,C**

#### **Question: 4**

You want to view an existing multiple-instance element's configuration. What step should you perform after you go to the correct branch of the configuration tree?

- A. Select the element and then issue the show command.
- B. Type show <element name>.
- C. Type show ? and select from the displayed list.
- D. Type is –a.
- E. Enter the name of the element and then issue the show command.

**Answer: E** 

# **Question: 5**

What do you need to do to support ftp service on a media interface?

- A. Add the IP address of the remote device to the hip-ip-list and ftp-address parameters.
- B. Set the ftp-address parameter to enabled.
- C. Add the IP address of the interface in the hip-ip-list and ftp-address parameters.
- D. Set the hip-address parameter to enabled.
- E. Add the IP address of the interface in the hip-ip-list and telnet-address parameters.

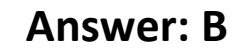

#### **Question: 6**

What is the drawback of configuring Policy-Based Realm Bridging (PBRB) without the assistance of Header Manipulation Rules (HMRs)?

- A. Topology hiding is incomplete.
- B. The configuration requires a home realm to be defined, which can make privacy harder to achieve.
- C. The configuration requires you to enable SIP-NAT bridging, which is complex.
- D. The architecture is simple, and really designed for lab environments.
- E. The performance is poor relative to other models.

# **Answer: C**

#### **Question: 7**

You want to configure the maximum duration in seconds of any session in the Session Border Controller. How would you accomplish this?

A. Navigate to the media-manager configuration element and configure the max-signaling-bandwidth parameter.

B. Navigate to the media-manager configuration element and configure the flow-time-limit parameter.

C. Navigate to the sip-config configuration element and configure the operation-mode parameter.

D. Navigate to the sip-config configuration element and configure the flow-time-limit parameter.

E. Navigate to the media-manager configuration element and configure the latching parameter.

## **Answer: C**

### **Question: 8**

You were working with the Session Border Controller in configuration mode and you forgot to close your session. Your colleague who connected after you left says that he cannot enter into configuration mode. Why is your colleague not able to configure the Session Border Controller?

A. The Session Border Controller does not allow more than one configuration session within 24 hours.

B. The Session Border Controller does not support Telnet/SSH timeouts.

C. The Session Border Controller supports only one simultaneous configuration session, and the Telnet/SSH timeouts are set to 0.

D. The Session Border Controller supports only 10 simultaneous configuration sessions.

E. The Session Border Controller supports only five simultaneous Telnet/SSH sessions.

# **Answer: C**

### **Question: 9**

You need to configure the Session Border Controller to perform load balancing between two downstream SIP proxies.

Which option shows the configuration elements that you should configure for the load balancing feature?

A. session-router and router-group

- B. realm-config and enum-group
- C. group-policy and load-policy

D. proxy and proxy-pool

E. local-policy and session-group

#### **Answer: A**

# **Question: 10**

Where are passwords and licensing information stored?

A. Non-Volatile Random Access Memory (NVRAM)

- B. Content Addressable Memory (CAM)
- C. RAM memory
- D. Synchronous Dynamic Random Access Memory (SDRAM)
- E. Boot Flash

**Answer: A**